## Programming Staff Note 36

Computation Genter October 22, 1964

FROMt P. Crisman

SUBJ: CTSS Table of Contents

### Legend

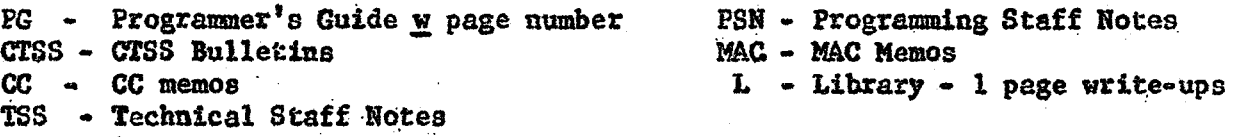

I. Documentation

- .1 Abstracts of CTSS Console Commands (CC•239)
- .2 Abstracts of CTSS Library Routines (Cc-240)
- .3 Bibliography (CC•229)

11. Introduction to Time Sharing (PG 1-7)

- .1 General Description and Usage Techniques (PG 8-38)
- .2 Cost Policy (CC 236)

## III. Hardware

- 
- .1 Clocks (PG 15), (CTSS 5), (CC 193)<br>.2 Consoles and Character Sets (PG 16-22), (CTSS 8,20,49) .2.1 lnterconso1e Communication (PSN 27,30,31)
- .3 Dataphones (PG 32), (CC 210)<br>.3.1 Phone numbers (CC 230)

- 
- .3.1 Phone numbers (CC 230) .4 Drum (PSN 29) *.5* I/O Adapter (CC·Z26)
- .6 Terminal System (CC 215)

# IV. Files

- .1 Organization (PG 24), (PSN 7)
- 2 System Files (CC 222)
- *.3* Compression Schemes (PSN 15)

### V. File Editing (off-line)

- .1 Keypunch and card input (PG 25), (CTSS 39)
- 2 Delayed output (PG 25)
- .3 Control Cards (PG 26, 52-54), (TSS1), (CTSS 10, 14)
- .4 History Files (PG 27·30), (PSN 32), (CTSS 10,24)

VI Background (PG 33-38), (TSS 1)

.1 Hardware Diagnostics (PSN 14,20)

, 2 FIB (PSN 33)

VII. Subroutines

.1 Console  $I/0$ RDFLX A, B, C (PG 40, 66), (TSS 1), (CTSS 7, 53), L WRFLX, A (PG 40), (CTSS 48), L INSTRT, INPEND (PG 43-44), (TSS 1) AKNOLG (PG 42) PRNTP.,A,C (CTSS 17,50), (PSN 21),L SErPUL, SETBCD (PG 43) (SPB), (CSH)·(CtsS 4) PRIST (PSN 22) !COORD,TSS (CC 206) WRMESS, ALLOW, RDMESS, FORBID (PSN 30) ATTACH, RELEAS, SNDLIN, REDLIN, SLAVE, SET 6, 12 (PSN 31) PCOMT. . SPRNT ?

.2 File I/O (PG 57•60)

.2.1 Reading

BREAD (CTSS 21), (PSN 18), (CC 242), L DREAD (CTSS 12,50), (CC 242), (PSN 18), L DSKLOD (PSN 18), L ENDRD, .ENDRD (PG 49), (TSS 1). (PSN 18), (CC 196)  $[LOAD (PG 46) , (TSS 1) ]$  (CC 196) .READK (PG 48), (TSS 1) .RELRW (PG 49) SEEK, .SEEK (PG 48), (PSN 18), (CC 196),L

.2.2 Writing

APPEND, .APEND (PG 47), (CC 242), (PSN 18),L ·ASSION, .ASIGN (PO 47), (CC 242), (PSN J8), (CC 196),t BWRITE (CC 242), (PSN 18),L .CLEAR {PG SO), (TSS 1) DSKDMP (PSN 18), L

• DUMP (PG 46), (CC 196) FILE, .FILE (PG 48), (CC 242), (PSN 18),L SRCH, BLK, FLK, ENDF, CLOUT (CC 242) .WRITE (PG 47,49), (TSS 1)

• 3 File Status

CHMODE (CTSS 17),L COMrlL,COMFL, (CC 222), (CTS\$ 7,17,25,42),L DELETE, .DLETE (PG 50), (PSN 18), (CC 196), L ERASE, .ERASE (CTSS 9, 17), L .FILDR (PG 51), (TSS 1)  $FSTAT$ , . $FSTAT$  (PG 51), (CTSS 17), L (PTB), (BTB) (CC 242),L GTNAM (CTSS 42), L RENAME, .RENAM (PG 50), (CTSS 17), L .RESET (PG 50) TSSFIL, USRFIL (PG 42), (TSS 1), (CTSS 7) ·

.4 Errors and Exits (PO 51), (TSS 1), (PSN 18) .  $CLKOUT - L$ ENDJOB • L EOFXIT (PSN 18),L  $ERBOB - L$ (EXE) • L EXIT, SXITM .. L B.ECOUP (PSN 18) SETERR (CTSS 56) SNAP .. L WRDCNT, SETEOF (PSN 18), L

*.s* Program Status · DEAD, DOBMNT (PG 4o-41), (TSS 1) (EF'lM), (LFTM)· (PG 41)  $FNRTN$  (PG 43) GETILC (PG 43), (7SS 1) GETBRK (PG 42)

```
PRTRC (CC 222)
SETBRK, SAVBRK (PG 42), (TSS 1)
SETUP, (PPT) - LSLEEP (CTSS 18)
STØMAP, STMAP (CC 222), L
XLOC
```
- .6 Supervisor GETCF (CTSS 59) GETMEM, SETMEM (PG 41) GETLOC, SETLOC, GLOC, SLOC (CC 222), (CTSS 9,17), L SYPAR (CTSS 9).L MOVE 1, 2, 3
- .7 Commands CHNCOM (TSS 1), (PSN 2), (CTSS 7,41,51), L COMARG (CTSS 17,42), (PSN 21), L GCLC, SCLC, GETCLC, SETCLC (TSS 1) (CTSS 7, 17, 42, 51) (PSN 2, 21), L GCLS, SCLS, GETCLS, SETCLS (TSS 1), (CTSS 7, 17, 51), (PSN 2, 5, 21), L GETCOM (PG 41), (PSN 5) **SCHAIN (CC 238), (CTSS 43)** NEXCOM (PG 43), (PSN 5) XECOM (CC 238), (CTSS 43), L
- .8 Debug

DDT (CC 216) DUMP, PDUMP FAPDEG (CC 216, 224), (CTSS 3, 6), (PSN 26) FLEXPM (PG 75-78) GETLOC, SETLOC (CTSS 9) PATCH, STOPAT, TRA (PG 75-78) TRACE, STRACE (MAC 168), (CTSS 42)

.9 Timer

CLOCOF, CLOCON (CTSS 18) GETIME, GETTM, TIMER, JOETM, RSCLCK, STOPCL, RILLTR, TIMLFT, RSTRTN (CC-193) (CTSS47), L

```
• 10 Tape • FMS Library ? 
    .BSF, .BSR, .EFT, .RWT 
    (EFT), (RWT), (BST) - (PG 63), L
    • BEAD, • BEADL, • TAPRD 
    .PRINT, .COMNT, .PUNCH, .PUNCHL, .TAPWR
    (SCH), (STH), (STHM),L 
    (SLI), (SL\emptyset)(STB), (WLR), (TSB), (RLR)(TSH), (TSHM) • (CtsS 3, 12),L
```
# .11 Conversion

BCDEC,  $BCOCT$ ,  $COCT$  ·  $(PSN 21)$ DEFBC, DELBC, DERBC - (CTSS 42), L (IOH), (VIL), (ktN) • L lOSE!, IOPAR, tOEliD, IOSCP, IOITR - L LJUST, BJUST • (CTSS 42), (PSJ 2l),L l.S, ~ • (PSN 21) *OCABC, OCDEC, OCLBC, OCRBC (CTSS 42,50), (PSN 21),L* XFIX EEL, BEEL (CTSS 42), L

13. March

.12 Boolean/Hardware simulation

ADD, DEC (PSN 21) COM, *OBA.,* ABA • L DA, DXV, DV (PSN 21) ENABLE (PSN 25) **MNEM (PSN 21)** SJD, STA, STD, STL, STP, Sft (PSN 21)

*.13* Miscellaneous COLT (CTSS  $42,50$ ), L GNAM (CTSS 42,50), L SETNAM, SETFMT (PG 41), L VIII Commands (PG 67-88)

.1  $Log$ 

LOGIN (PG 69), (TSS 4), (CTSS 13) LOGOUT (PG 69), (CTSS 5) WHOAMI (PSN 31) **ENDLOG** 

```
.2 Language - Translators
   AED (MAC 154, 146)
   BEFAP (MAC 179)
   COGO (RR 64-18 and 64-12)
   COMIT (MAC 156), (CTSS 31), (CC 237)
   DYNAMO (CTSS 35) - user's manual
   FAP (A22 - 6703), (CC 217), (CTSS 5), (PG 72), (MAC 179), (PSN 10)
   GPSS (B20-6346), (MAC 140), (CTSS 16)
   LISP (P Manual), (MAC-153)
   MAD (PG 73), (manual), (CC 181, 213), (CTSS 55)
   MADTRN (PG 73), (CC 188), fortran
    OPL
    SNOBOL (ACM-J-64), (CC 235)
```
.3 Editing and Housekeeping ARCHIV (PUBLIC-ARCHIV INFO), (CTSS 44), (MAC 180) COMBIN (PG 79), (PSN 12), (CTSS 58) CONFRM (PG 81) CHMODE (PG 78), (CTSS 27) COPY (CC 222), (CTSS 11, 18) COMFIL (CC 222), (CTSS 11) CRUNCH (MAC 178) DELETE (PG 78), (CTSS 27) EDIT (PG 71) **EXTHSS (CTSS 29, 37)., (PSN 21)** FILE (PG 71), (CTSS 6) INFUT (PG 70) INSERT (PSN 21) LISTF (PG 69), (CTSS 6)

PERMUT (PSN 21) PRINBC (CTSS 38,40) PRINTY (PG 72), (PSN 8, 21) PRBIN (CTSS 23), (PSN 21) PRBSS (CTSS 29), (PSN 21) PRINT (CTSS 38,40) PRLIN (PSN 21) RENAME (PG 78), (CTSS 27) RETRVE (PG 29) REVISE (PSN 24) RQUEST (PG 79), (CTSS 34,36) SAVE (PG 74), (CTSS S) SPLIT (PG 78), (PSN 12), (CTSS 12,52) SQ3BCD, PADBCD. UPDATE  $(CC-222)$ ,  $(CTSS 11, 18)$ UPDBSS (CTSS 29), (PSN 21)

.4 Execution CTEST3 - LOAD (CTSS 45), (MAC 169) DOl.OD(PSN 21)  $-$  LDABS (CTSS 30), (PSN 13) LOAD (PG 73), (CTSS 15,22,57) LOADGO (CTSS 15, 22) NCLOAD (CTSS 15, 22) RESUME (PG 75), (TSS 2), (CTSS 5) RESTOR (TSS 2), (CTSS 5)

> START (PG 74), (CTSS 5) STØPAT (PG 77) TRA (PG 77) USE (FG 74) VLOAD (C~S *lS,* 22)

*.s*  Debug

BRIEF (PG 81) CPU (PG 80) FAPDBG (CC 216, 224), (PSN 26), (CTSS 3, 6, 28) OCTLK, OCTPAT, OCTTRA (PG 81), (CTSS 5) PATCH (PG 76) PM (PG 75), (CC 167), (CTSS 6) SD, SP (CC 222) STRACE (MAC-168) SDUMP (CTSS 31)

.6 Document CHBALL, MEMO, MODIFY, DITTO (FG82-86), (TSS 3), (PSN 23), (CTSS 5,32)

,7 Commands

**GENCOM (CTSS 26)** REMARK (CTSS 33) RUNCOM (CC 238), (CTSS 54) QUIT (CTSS 8), (PSN 19) INTERRUPT (PSN 19)

.8 Public File Commands

ż

.9 CTEST (PUBLIC - CTSS INFØ)

9

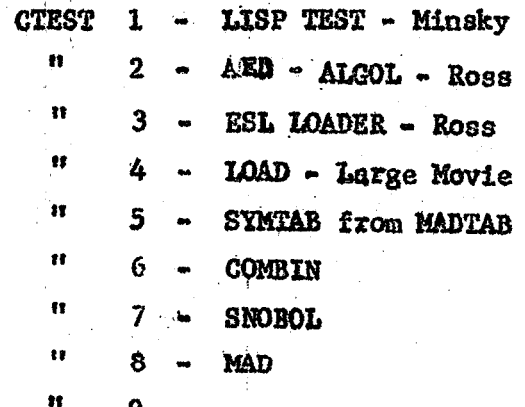